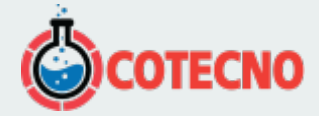

### **AGI EARTHIMAGER™ 2D**

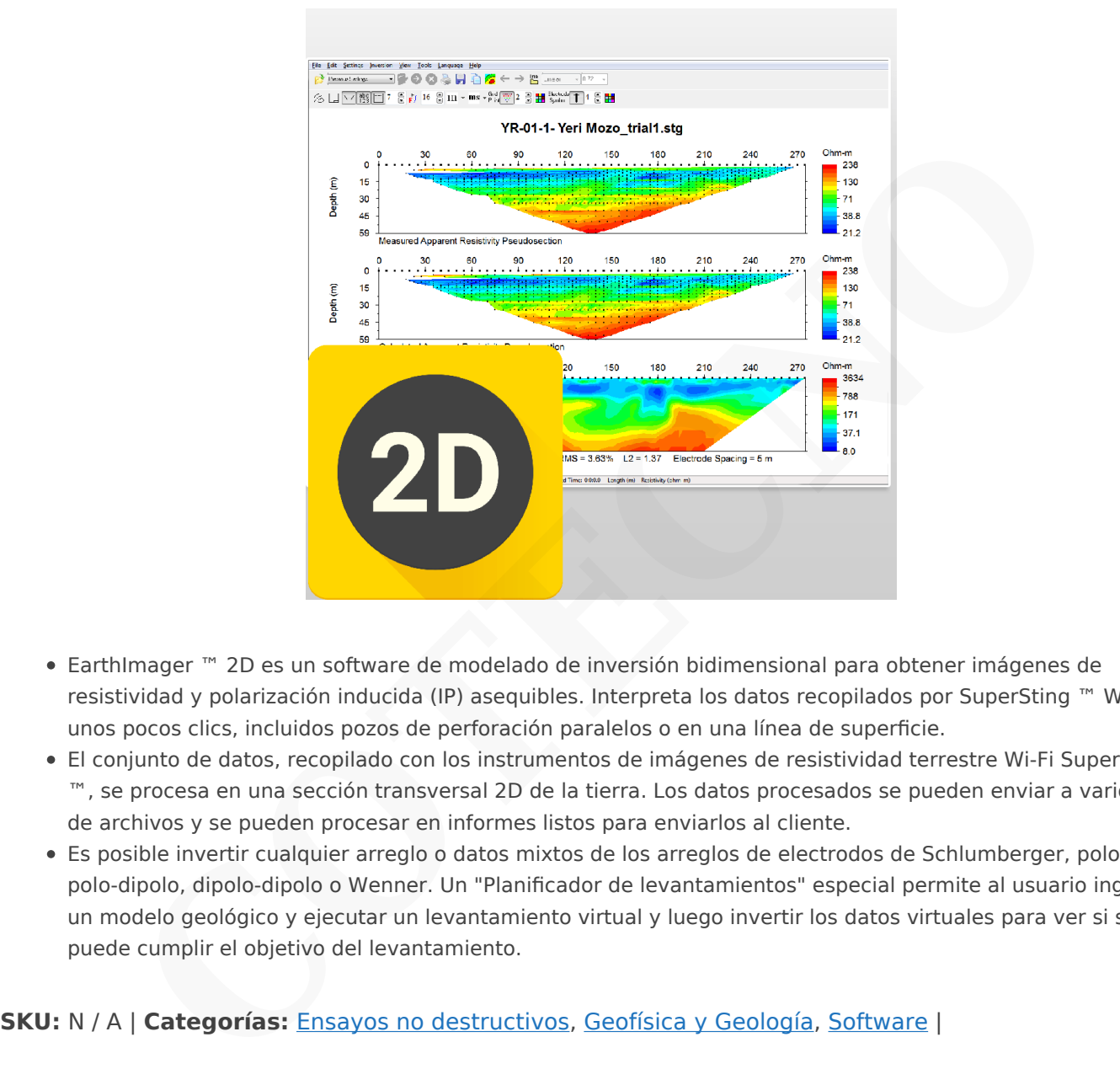

- EarthImager ™ 2D es un software de modelado de inversión bidimensional para obtener imágenes de resistividad y polarización inducida (IP) asequibles. Interpreta los datos recopilados por SuperSting ™ Wi-Fi con unos pocos clics, incluidos pozos de perforación paralelos o en una línea de superficie.
- El conjunto de datos, recopilado con los instrumentos de imágenes de resistividad terrestre Wi-Fi SuperSting ™, se procesa en una sección transversal 2D de la tierra. Los datos procesados se pueden enviar a varios tipos de archivos y se pueden procesar en informes listos para enviarlos al cliente.
- Es posible invertir cualquier arreglo o datos mixtos de los arreglos de electrodos de Schlumberger, polo-polo, polo-dipolo, dipolo-dipolo o Wenner. Un "Planificador de levantamientos" especial permite al usuario ingresar un modelo geológico y ejecutar un levantamiento virtual y luego invertir los datos virtuales para ver si se puede cumplir el objetivo del levantamiento.

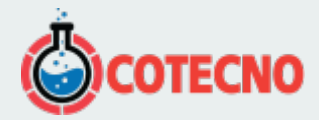

## **GALERÍA DE IMÁGENES**

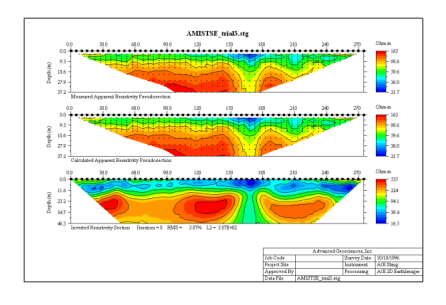

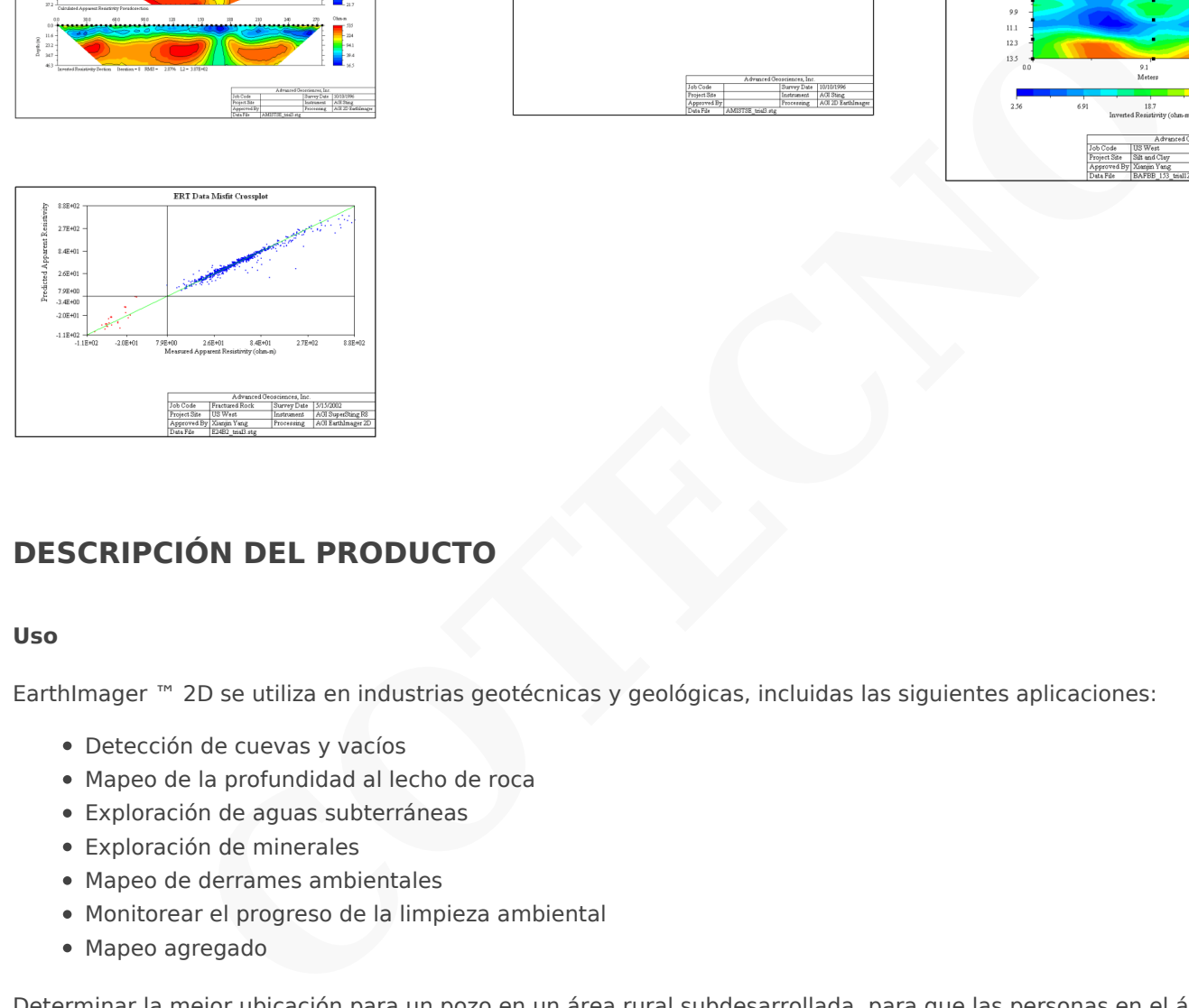

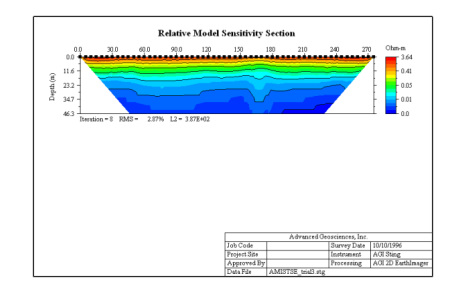

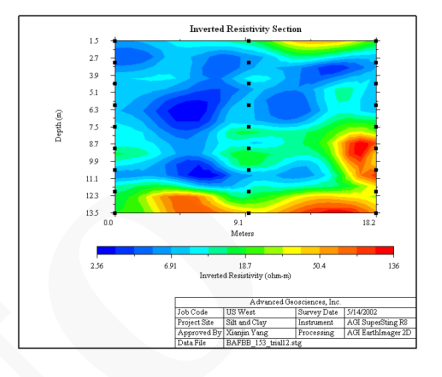

### **DESCRIPCIÓN DEL PRODUCTO**

#### **Uso**

EarthImager ™ 2D se utiliza en industrias geotécnicas y geológicas, incluidas las siguientes aplicaciones:

- Detección de cuevas y vacíos
- Mapeo de la profundidad al lecho de roca
- Exploración de aguas subterráneas
- Exploración de minerales
- Mapeo de derrames ambientales
- Monitorear el progreso de la limpieza ambiental
- Mapeo agregado

Determinar la mejor ubicación para un pozo en un área rural subdesarrollada, para que las personas en el área circundante tengan acceso a agua potable segura y limpia, es un excelente uso del EarthImager ™ 2D. La perforación es costosa y el mantenimiento de la perforación lo es aún más, por lo que si una organización no gubernamental (ONG) decide perforar un pozo nuevo, necesita saber con certeza dónde colocarlo. Al utilizar EarthImager ™ 2D, el equipo de exploración de agua subterránea puede crear un tomograma que muestre dónde está la mejor ubicación para un pozo productor.

#### **Características:**

- GUI de Windows fácil de usar
- Operación perfecta con instrumentos de resistividad
- Planificador de levantamientos con entrada de modelo gráfico, levantamiento virtual con el archivo de comando real y simulación inversa con ruidos gaussianos especificados por el usuario
- Corrección topográfica e impresión de la sección de resistividad con características topográficas
- Edición de datos para detectar y eliminar puntos de datos erróneos y electrodos defectuosos.
- No hay límite de software en el número de datos o en el número de electrodos.
- No hay límite en el tipo de matriz de electrodos o la ubicación de los electrodos.

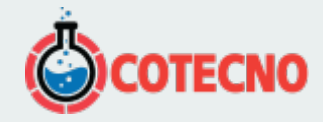

- Barra de progreso de inversión para mostrar el estado de la inversión.
- Diagrama de dispersión de datos desajustados y diagrama cruzado.
- Inversión y desplazamiento horizontal de un perfil.
- Impresión de estilo plano con calidad de informe de alta definición.
- $\bullet$  Inversión por lotes de muchos archivos de datos.
- Creador de comandos de sondeo para instrumentos AGI SuperSting ™.
- Compatibilidad con el formato de archivo de datos de otras marcas de instrumentos.

#### **Métodos y algoritmos**

- Diferencias finitas y modelado directo de elementos finitos
- Opciones de condición de contorno para modelado directo
- Tres algoritmos de inversión: mínimos cuadrados amortiguados, modelo suave e inversión robusta
- Procesamiento de datos IP por inversión lineal
- Utiliza métodos de Gauss-Newton y cuasi-Newton
- Tanto el error de raíz cuadrada media (RMS) como las estadísticas de norma L2 para monitorear el progreso de la inversión y la convergencia. **Discrimas**<br>
Diferencias finitas y modelado directo de elementos finitos<br>
Optionnes de condición de contorno para modelado directo<br>
Tres algoritmos de inversión: mínimos cuadrados amortiguados, modelo suave e inversión rob
- Fuente Windows Truetype y color verdadero de 24 bits

#### **Diverso**

- Gráficos rápidos con actualización automática e imagen escalable
- Desplazamiento en tiempo real a través de todas las iteraciones usando la rueda del mouse, creando una animación "similar a una película".
- Supresión de datos ruidosos
- Una interfaz gráfica de entrada de información a priori
- Curvas de contorno extraíbles y supresión automática
- Fuente Windows TrueType y color verdadero de 24 bits
- Configuración de usuario rastreable y recuperable.
- Botones de herramientas y menús emergentes para un fácil acceso a los elementos del menú de uso frecuente.
- Función de guardado automático de archivos con opciones de encendido / apagado
- Archivo de registro / salida de inversión recuperable
- Se puede guardar como mapa de bits, JPEG o archivos de metarchivo de Windows en tres niveles de resolución
- Se puede guardar en formato XYZ para que se pueda cargar en cualquier software de gráficos comercial
- Verificación del estado de la memoria de la computadora para estimar la capacidad de procesamiento.
- 

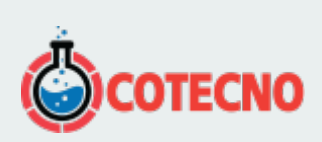

# **INFORMACIÓN ADICIONAL**